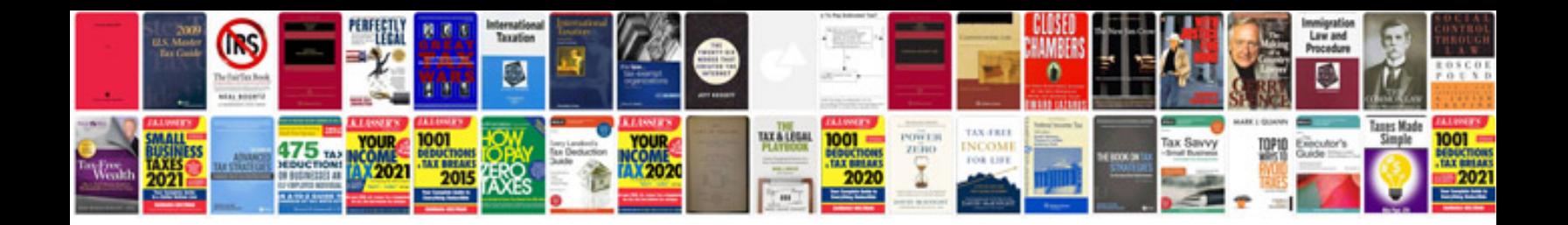

**Trimble access manual**

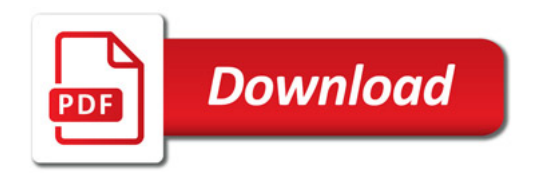

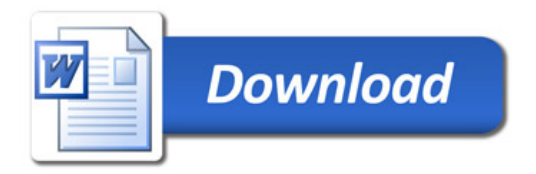